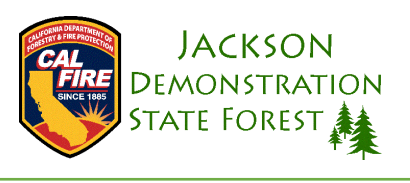

## **Where to find a Timber Harvest Plan (THP)**

- A Timber Harvest Plan, commonly referred to as a THP, is essentially the blueprint for a timber harvest in California.
- THP documents can be found online at<https://caltreesplans.resources.ca.gov/caltrees/Default.aspx>
	- o In the "For Everyone" box, click on "Search Plans";
	- o Type in the name of the THP you are interested in reviewing under "Project Name" (for example, Caspar 500), then click "Search";
	- o From the list of results, look for "Timber Harvest Plan" in the "Type" column and click on the green linked "Document Number";
	- o You now have access to the entirety of the THP.

## **I found it, now what am I looking at?**

- The "Attachment Name" is the clickable link to the PDF document, and the title will tell you what the document consists of i.e[. 20200505\\_1-20-00006MEN\\_Sec2\\_App.pdf](javascript:__doPostBack() gives you the official identification of the plan "1-20-00006MEN" (aka Caspar 500) and "Sec2" is Section 2.
- $*$  Section 2 is essentially the What/Where/How of the plan;
	- o This Section contains all enforceable language and is what is provided to the Timber Operator (LTO/logger).
	- o It's a very dense portion of the plan that includes a lot of legal and technical terminology, but it details what is happening in the THP.
	- $*$  Section 3 is essentially the Why of the plan;
		- o This Section contains the supporting documents for Section 2.
	- $*$  Section 4 is the cumulative impact report, which basically means this is where to find topics such as recreation, wildlife, greenhouse gasses, aesthetics, etc.;
		- o You could consider Section 4 to be the equivalent of CEQA.
	- $*$  Section 5 is supporting documents for the entire plan;
	- o Northern Spotted Owl (NSO), geology reports, etc.
	- **A** Section 6 is the confidential Archeology information;
		- o This is a legal requirement for all THPs,
		- $\circ$  Reviewed by CAL FIRE but not made available to the public to prevent disclosure of sensitive resource locations,
		- o Forwarded to the appropriate Information Center of the California Historical Resources Information System so information can be added to database of cultural resources and benefit future management/research on the property.

## **Still have questions/need help?**

- Just want the highlights and not 400-500 pages of reading? Try the "Info Sheets" under "More Info" on the JDSF website: [https://www.fire.ca.gov/programs/resource-management/resource-protection](https://www.fire.ca.gov/programs/resource-management/resource-protection-improvement/demonstration-state-forests/jackson/)[improvement/demonstration-state-forests/jackson/](https://www.fire.ca.gov/programs/resource-management/resource-protection-improvement/demonstration-state-forests/jackson/)
- **EXECONTACT SHE OF SHET CONTEGAL SHET CONTER** Contact the office (707) 964-5674 and speak with a Forester.